#### **Ing. Jindřich HODAČ, Ph.D.**

e-mail: hodac@fsv.cvut.cz tel. : 224 354 650 www: lfgm.fsv.cvut.cz/~hodac

#### **Laboratoř fotogrammetrie**

Katedra mapování a kartografie

*konference - Počítačová podpora v archeologii, Dalešice - květen 11*

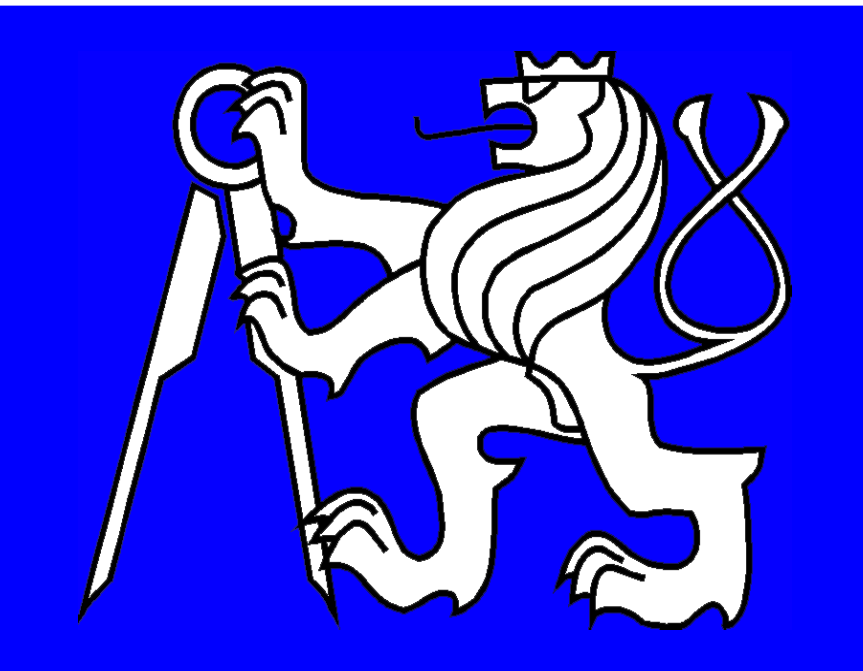

# **SIMphoto - free software pro** jednosnímkovou fotogrammetrii HODAČ Jindřich, ČÍŽEK David ČVUT v Praze, Fakulta stavební, Thákurova 7, 166 29, Praha 6

Software SIMphoto byl vytvo*ř*en jako **free software** na bázi **open-source** p*ř*ístupu. Pro uživatele to znamená, že jeho užití je zdarma a software je otev*ř*ený dalšímu vývoji jakýmkoliv zájemcem.

**Funkcionalitu** software je možné rozd*ě*lit na dv*ě* hlavní *č*ásti - vlastní snímkové transformace a pomocné funkce. Mezi snímkové tranformace pat*ř*í mj. odstran*ě*ní vlivu zkreslení objektivu (distorze) a to na základ*ě* parametr*ů* objektivu zjist*ě*ných v software PhotoModeler (kalibrací). Jádrem software jsou však tranformace spojené s odstran*ě*ním perspektivního zkreslení obrazu. To je možno provést jak pomocí sít*ě* m*ěř*ených délek, tak i sít*ě* geodeticky zam*ěř*ených bod*ů*. U frontálních snímk*ů* je možné p*ř*i*ř*adit jim p*ř*esné m*ěř*ítko prost*ř*ednictvím jedné *č*i dvou m*ěř*ených délek. Mezi pomocné funkce pat*ř*í nap*ř*. možnost m*ěř*it délky nad transformovaným snímkem, vložit do snímku grafické m*ěř*ítko, vytvo*ř*it tiskovou sestavu a provést tisk do formátu PDF. K jednotlivým transformacím i k výslednému snímku se ukládají pomocné informace ve form*ě* protokol*ů*. V*ěř*íme, že vytvo*ř*ený nástroj Vám bude pomocníkem a t*ě*šíme se na Vaší **zp***ě***tnou vazbu**.

SIMphoto - webové stránky

**Vývoj software SIMphoto** byl veden snahou vytvo*ř*it jednoduchý, funk*č*ní, jednoú*č*elový nástroj pro zpracování snímk*ů* metodou **jednosnímkové fotogrammetrie**. Vytvo*ř*ený nástroj by m*ě*l být využitelný odborníky ze spolupracujících z oblastí (nap*ř*. památková pé*č*e, archeologie apod.).

Ze zkušeností autor*ů* plyne, že dokumentace památkových objekt*ů č*i archeologických naleziš*ť* ve form*ě* **fotoplánu** vzniká *č*asto ,,svépomocí" a to cestou, která p*ř*íliš nevyhovuje požadavk*ů*m a metodám známým jednosnímkové fotogrammetrii. Jsou používány aplikace, jež nejsou ur*č*eny k fotogrammetrickému zpracování snímk*ů*. A*ť* je p*ř*í*č*inou tohoto stavu cokoliv, d*ů*ležité je, že tento fakt *č*asto výrazn*ě* ovliv*ň*uje kvalitu vytvá*ř*ené dokumentace jako takové. **Cílem autor***ů* je napomoci k exaktní tvorb*ě* dokumentace, jak je nahlížena z úhlu fotogrammetrie.

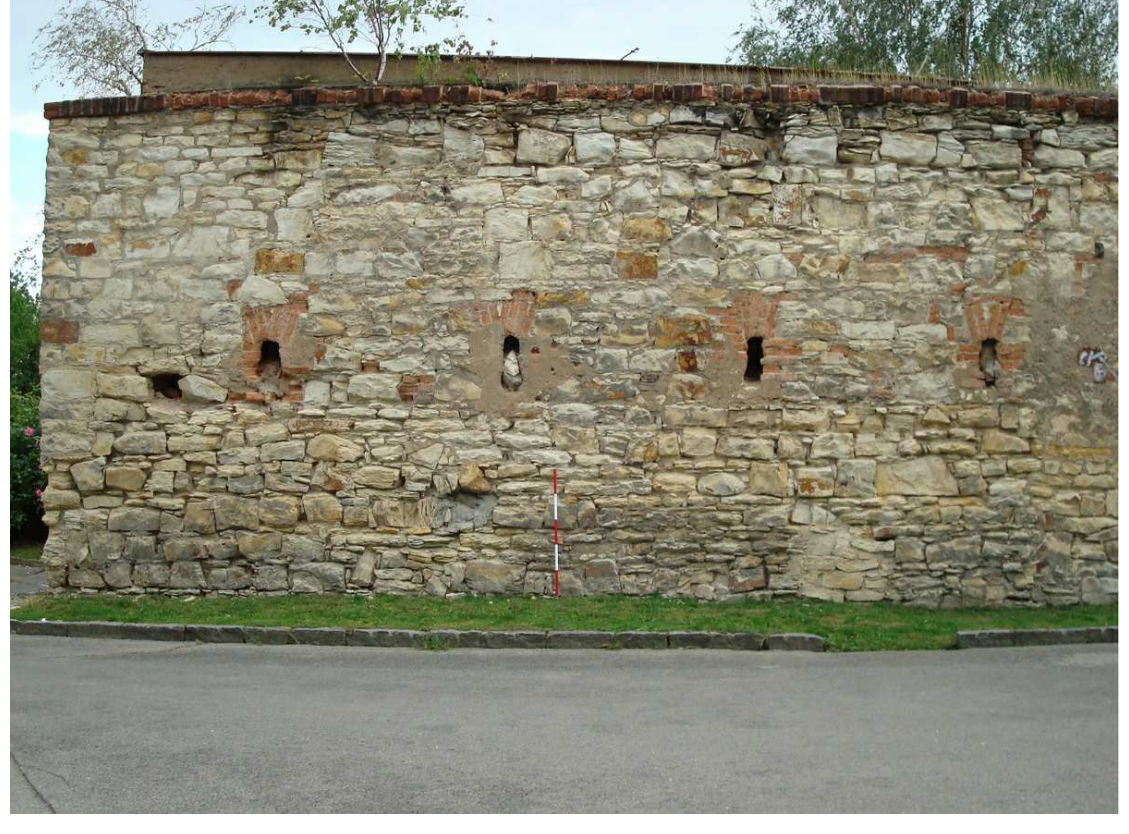

# **SIMphoto - tvorba fotoplánů Vstupy**

- **snímek** z běžného fotoaparátu
- => je zkreslen:
	- vlivem objektivu = distorze
	- vlivem konfigurace = perspektiva
- **měřené hodnoty** .. délky, souřadnice

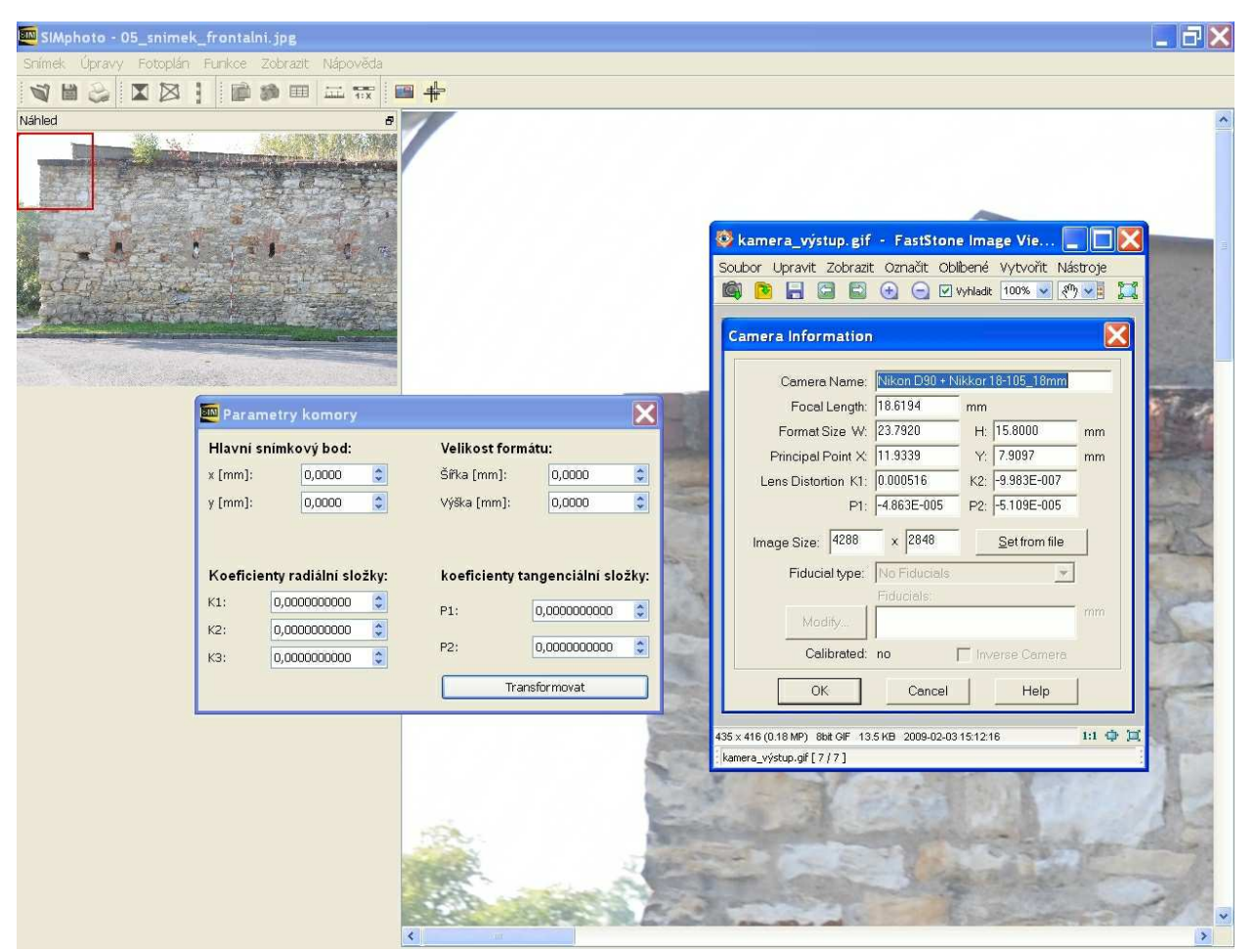

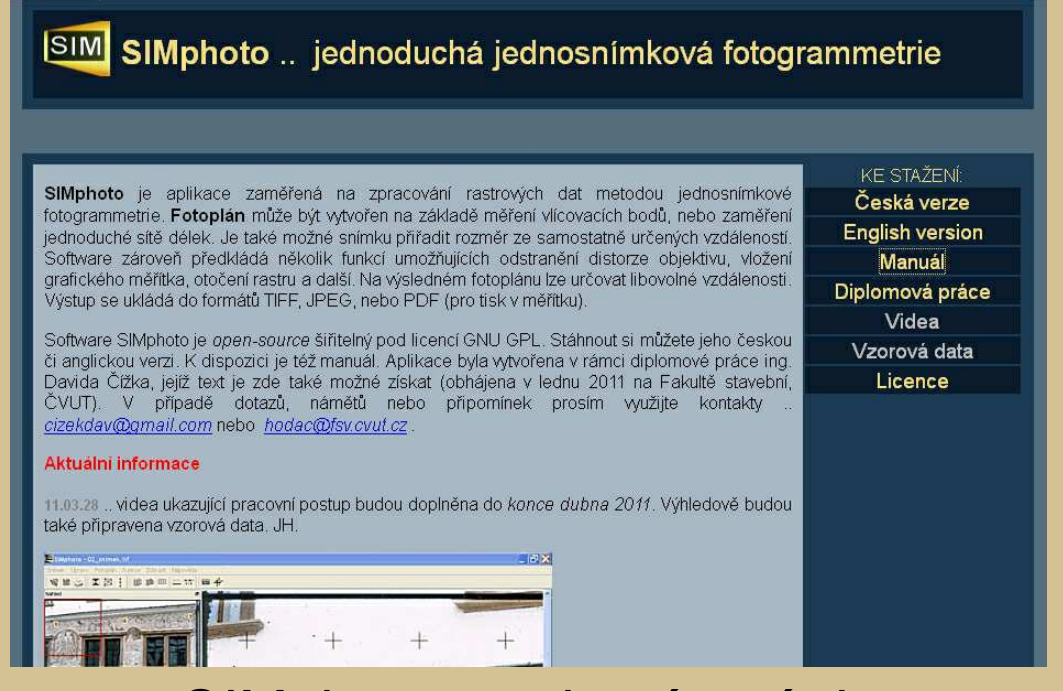

### **Výstupy + ostatní funkce**

- vložení grafického m*ěř*ítka
- tvorba tiskového sestavení
- tisk do formátu pdf
- uložení výstupů do formátů jpg, tif
- prom*ěř*ování fotoplánů
- oto*č*ení snímku podle svislice

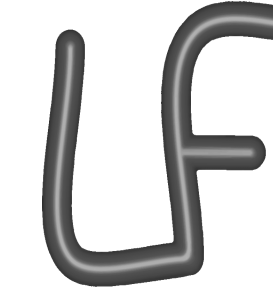

...

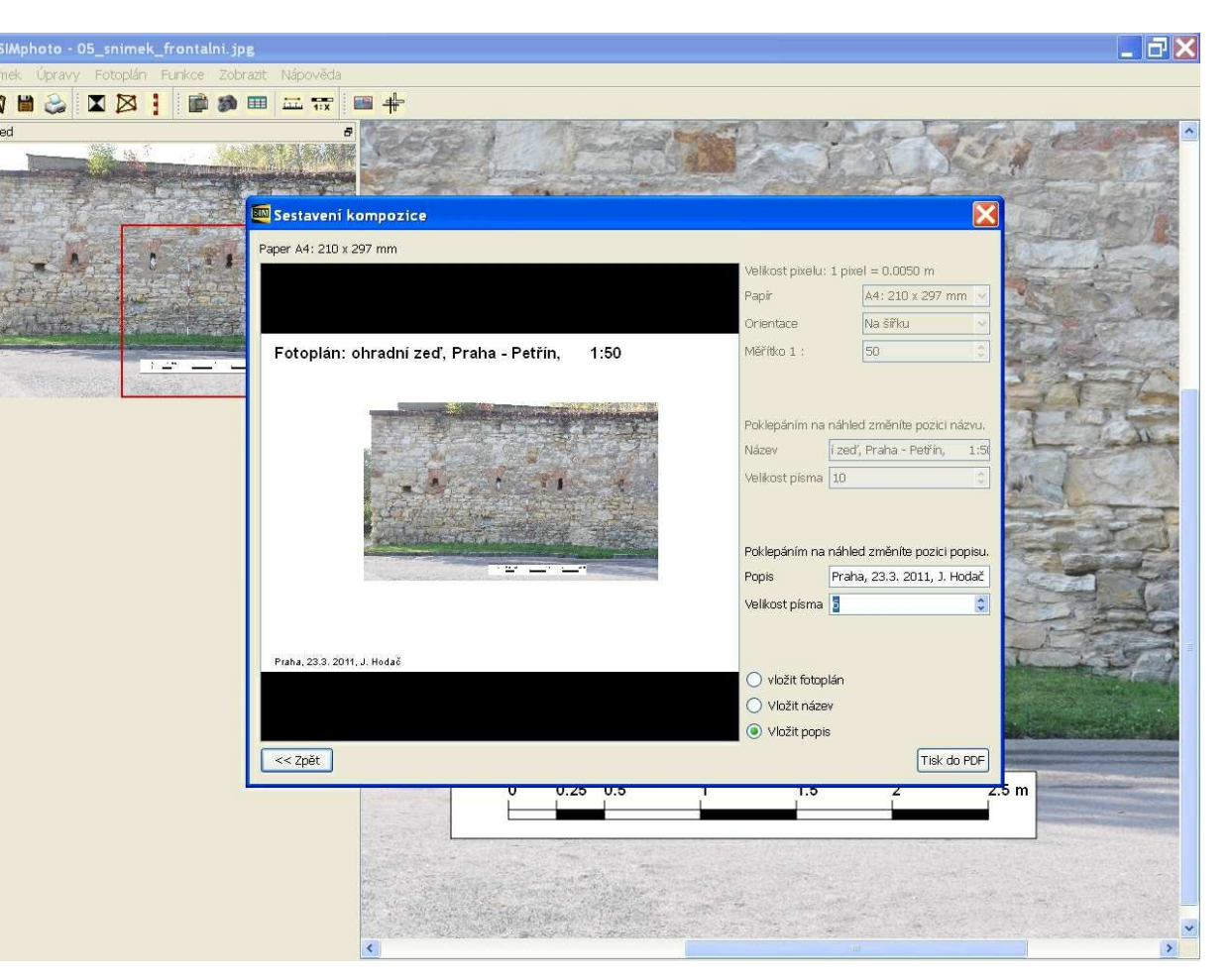

- zjištění parametrů objektivu
- => SW PhotoModeler
- .. kalibrace speciální postup

- oprava snímku => SW SIMphoto
	- .. zadání parametrů + tvorba opraveného snímku

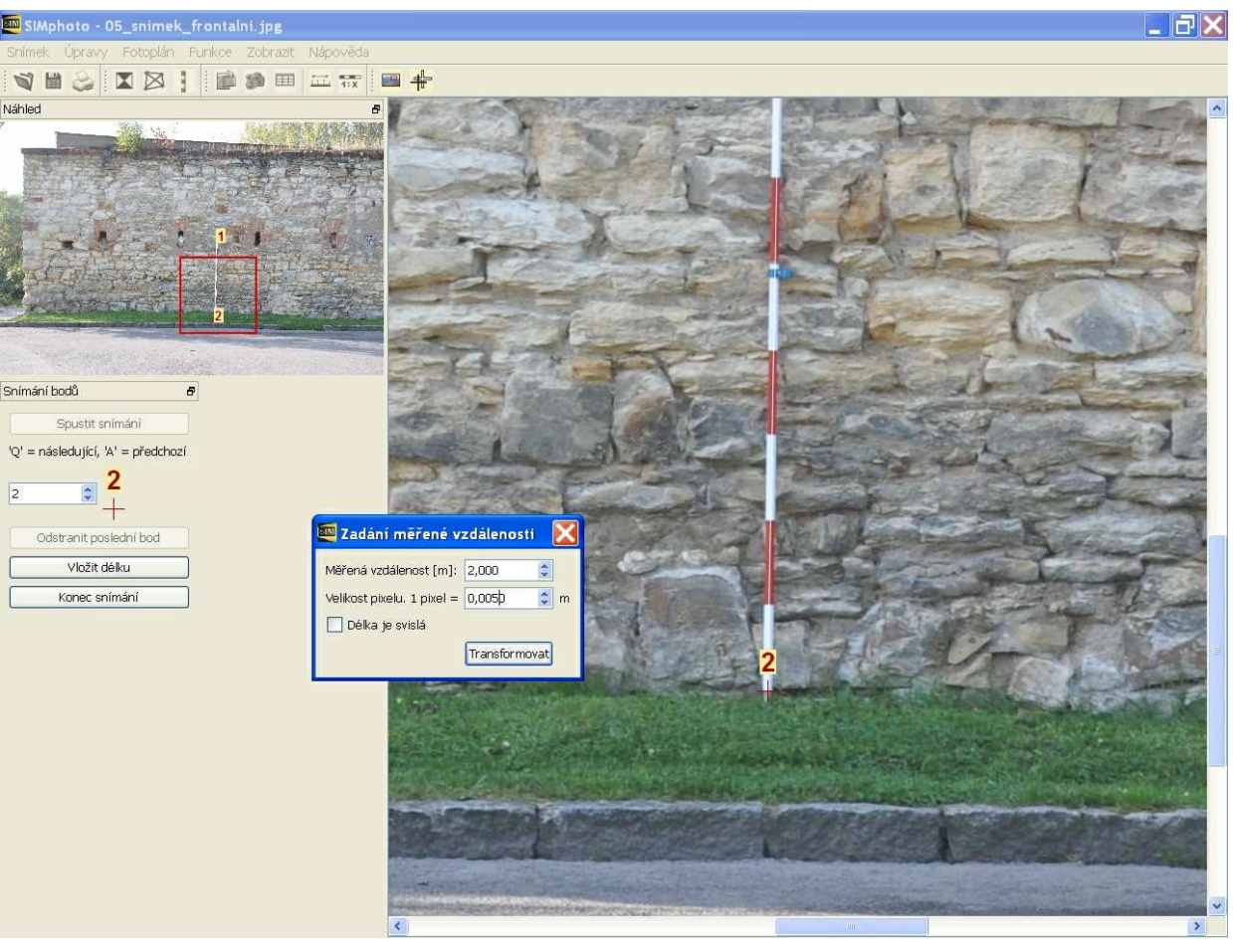

## **Odstranění distorze** Vstupní zkreslený snímek

Odstran*ě*ní distorze snímku

Vyrovnání snímku pomocí - sít*ě* délek (vlevo), sít*ě* zam*ěř*ených vlícovacích bod*ů* (vpravo)

#### Tisk výsledného fotoplánu

Vložení m*ěř*ítka u frontálního snímku

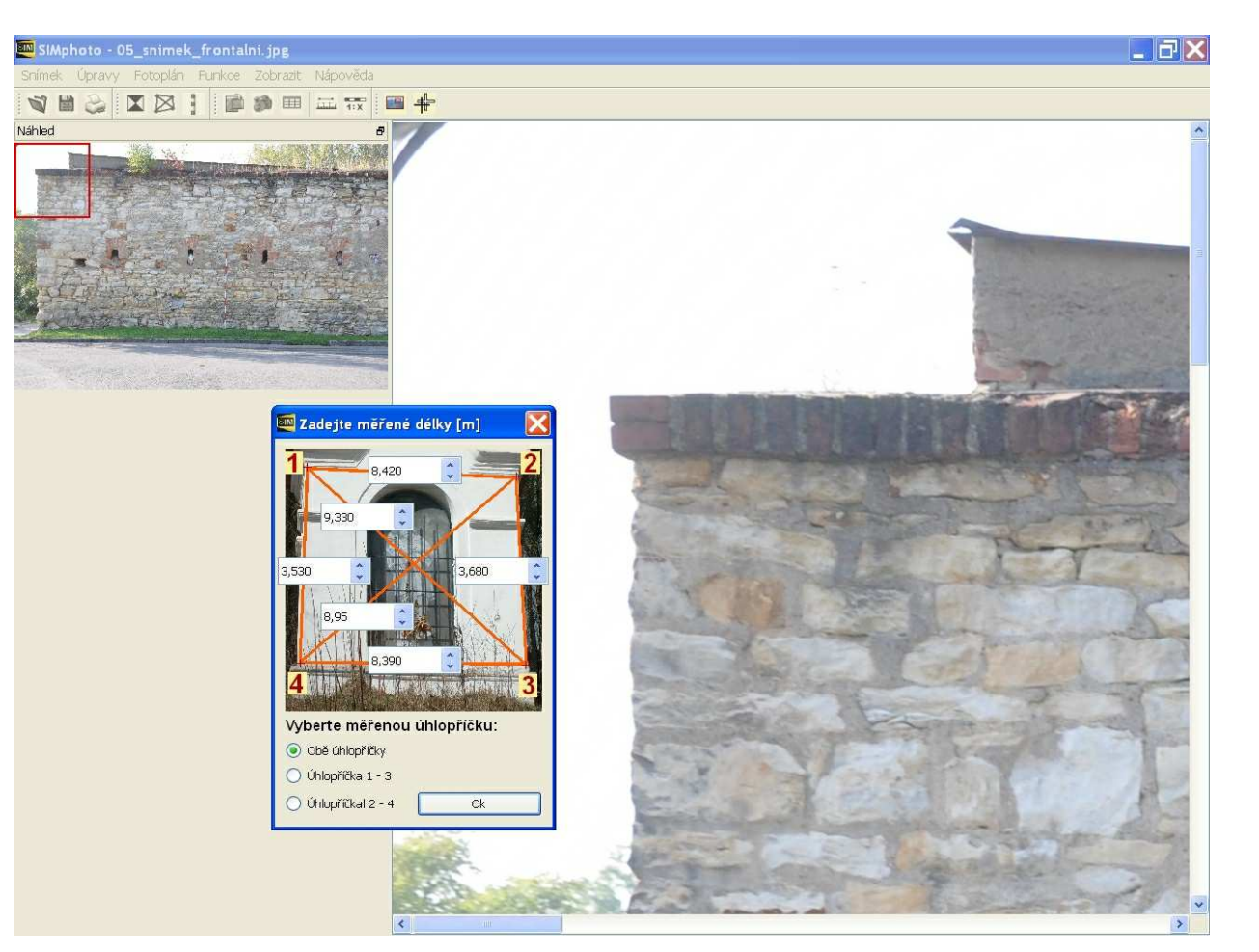

# **Odstranění perspektivy**

- snímek je **frontální**

.. zadání přesného měřítka pomocí délkového etalónu - výtyčka, nivelační lať, měřená délka ..

# - snímek je **obecný**

.. vyrovnání + měřítko snímku dáno

- sítí délek, sítí zam*ěř*ených bod*ů*

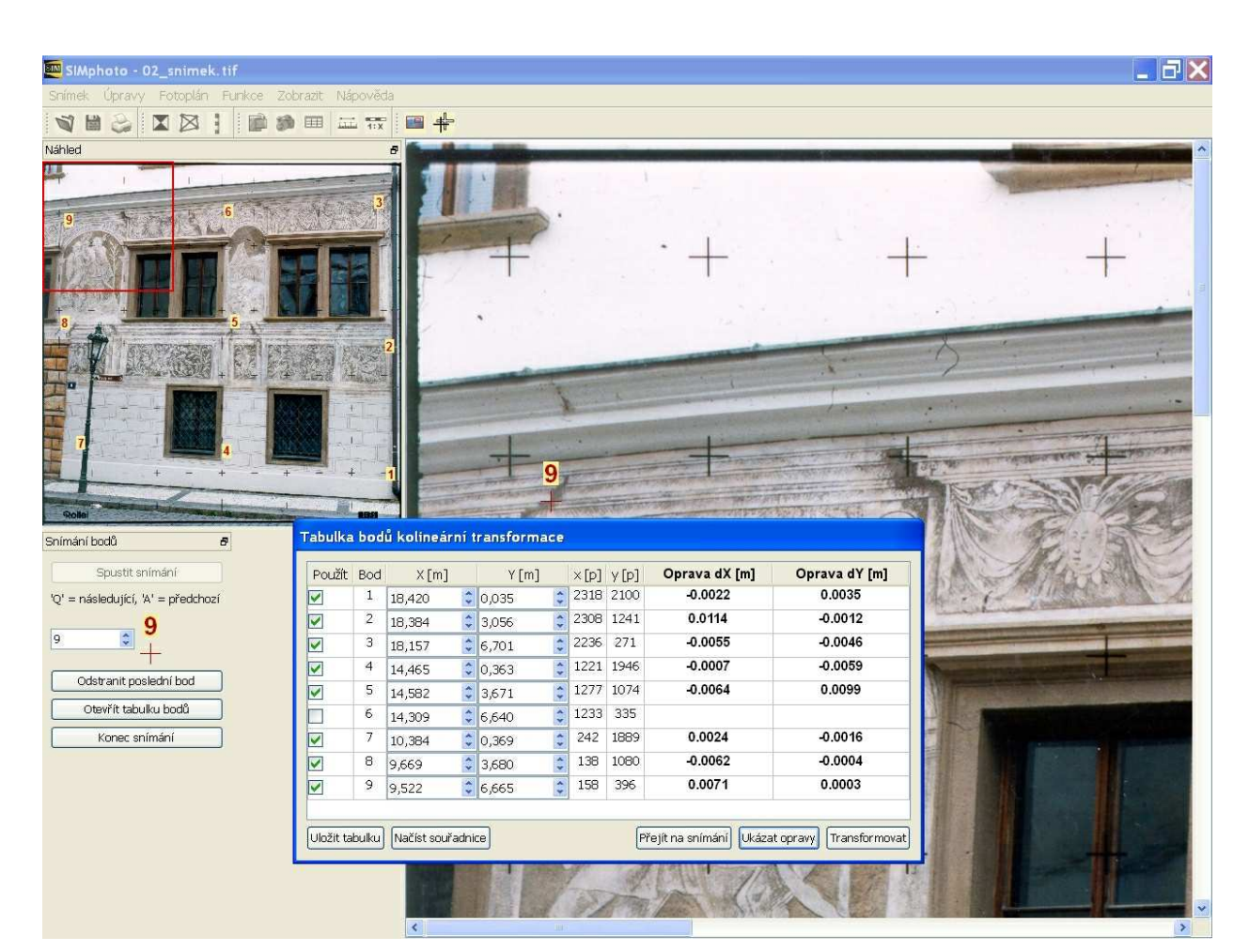

### SIMphoto je ke stažení **lfgm.fsv.cvut.cz/~hodac/simphoto**